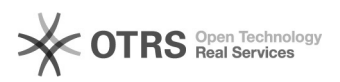

## Hookpoint: Platzhalter im Produkttemplate erweitern - V3

## 27.04.2024 12:45:03

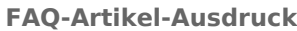

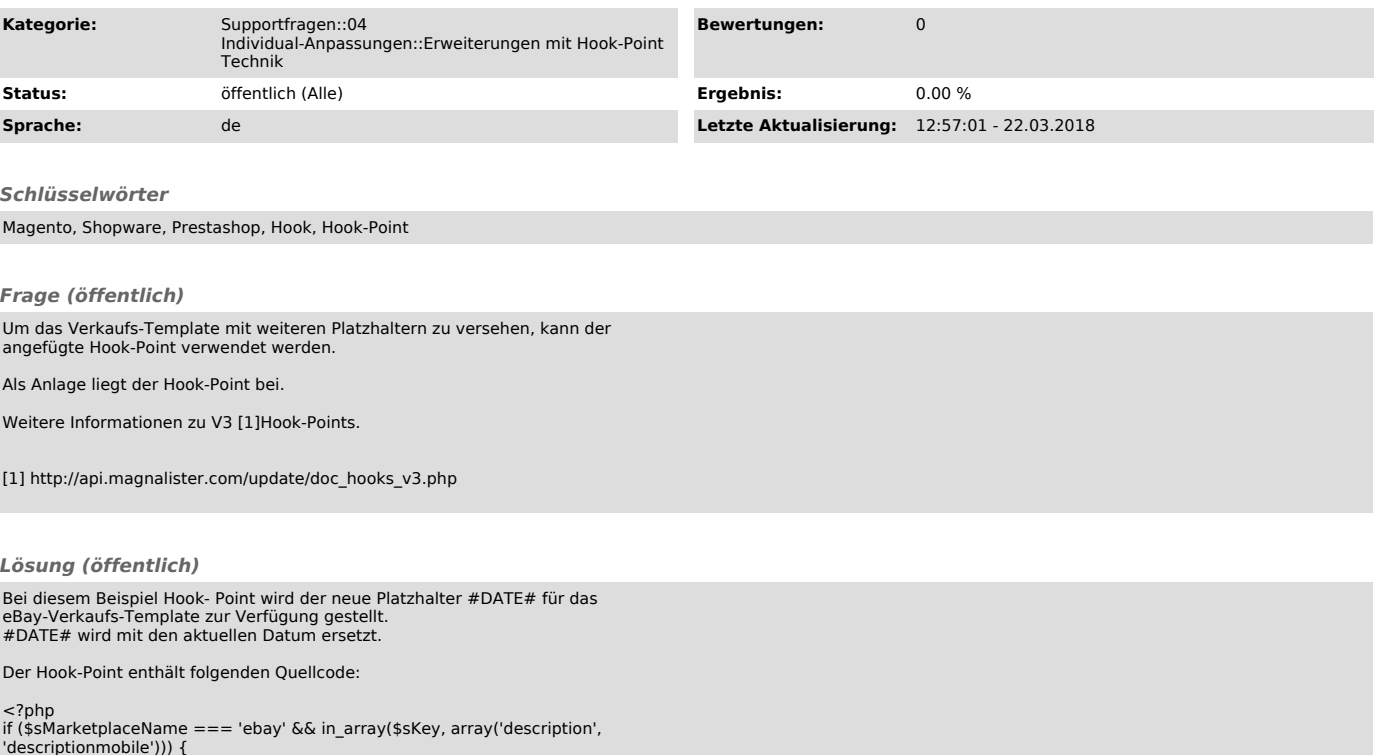

'descriptionmobile'))) { \$mValue = str\_replace('#DATE#', date('Y-m-d'), \$mValue);  $\frac{1}{3}$